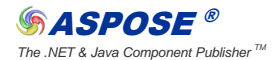

*The .NET & Java Component Publisher TM* Aspose Case Studies > <**<Product Name>>** - 1 -

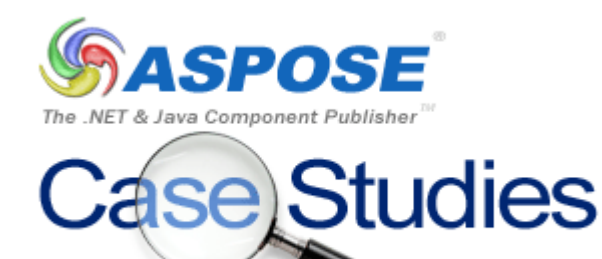

# **[WEBRESA](http://www.aspose.com/Products/Aspose.Words/)**

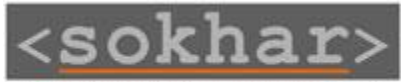

Développements Internet pour l'Entreprise

# **SOKHAR**

**Trekking technical document issued from WebResa CMS Christophe Liacopoulos, 20/09/2010**

*© Aspose Pty Ltd. All rights reserved. www.aspose.com*

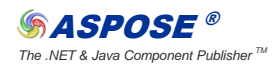

# Product Background / Overview

WebResa is an extranet solution devoted to travel agencies, and especially to tracking agencies. With WebResa, agencies can manage their travels, detailed description, departure dates and availability. They can also share this information with partners (reselling agencies, tourism offices and governmental offices).

One of the options proposed by WebResa is to manage detailed information on the travel as day by day program, equipments required, meeting point information, cultural or economic information on the track. All this information can be used to create practical sheets in Word format, which the agency can print and send to the customers.

### Requirements Scenario

The main goal of this project was to create on the fly a structured Word document, easy to print, download and modify, including a list of sections. This document should be printed by the agency or its resellers, and should be customized in respect with the design rules.

### Solution Implementation

In WebResa we have created a form in order to create and fill the section using an html editor or a copy/paste function form a word document. Each section can include formatted text, tables, images and links.

On the other hand we have asked the agencies to produce a template Word document, including specific header and footer with a logo, and custom text style for each section.

In this way, a track can be printed with different aspects, depending on which reseller print the practical sheet.

So the last step of editing the final document is done by Aspose.Words which loads the right template, and fills every section with the specific formatted text or image.

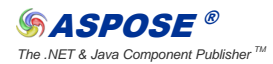

## **Benefits**

We previously used MS-Word automation to accomplish that task. But we had maintenance problems because our development environment was not the same as the production environment. Moreover when we changed our production server, and the operating system, migrating to Windows 2008, it was a nightmare to make the automation working. At the end we couldn't succeed.

Also automation kept several MS-Word processes in memory so we had to be careful in using it.

It was very easy to adapt the development and use Aspose component. Also we solved all our environment and memory problems, and we are now sure to have a reliable system.

## Future Implementations

In the future new functionalities are projected so agencies could merge selected practical sheets in a unique document, using various templates, and creating a Word or PDF document. It is also planned to import XML practical sheet on the fly and produce formatted word documents using Aspose components.

# **Conclusion**

When I take into consideration the time lost trying to use the automation way, I must say that I should have chosen Aspose.Words for .NET solution earlier. It would have saved us a lot of time wasted on a non reliable solution used instead of implementing Aspose.Words for .NET.

Having that first experience in mind, in another project I directly used Aspose.Cells for .NET and it was very easy to implement and to maintain.

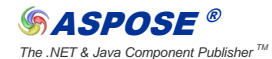

The .NET & Java Component Publisher <sup>™</sup><br>The .NET & Java Component Publisher <sup>™</sup>

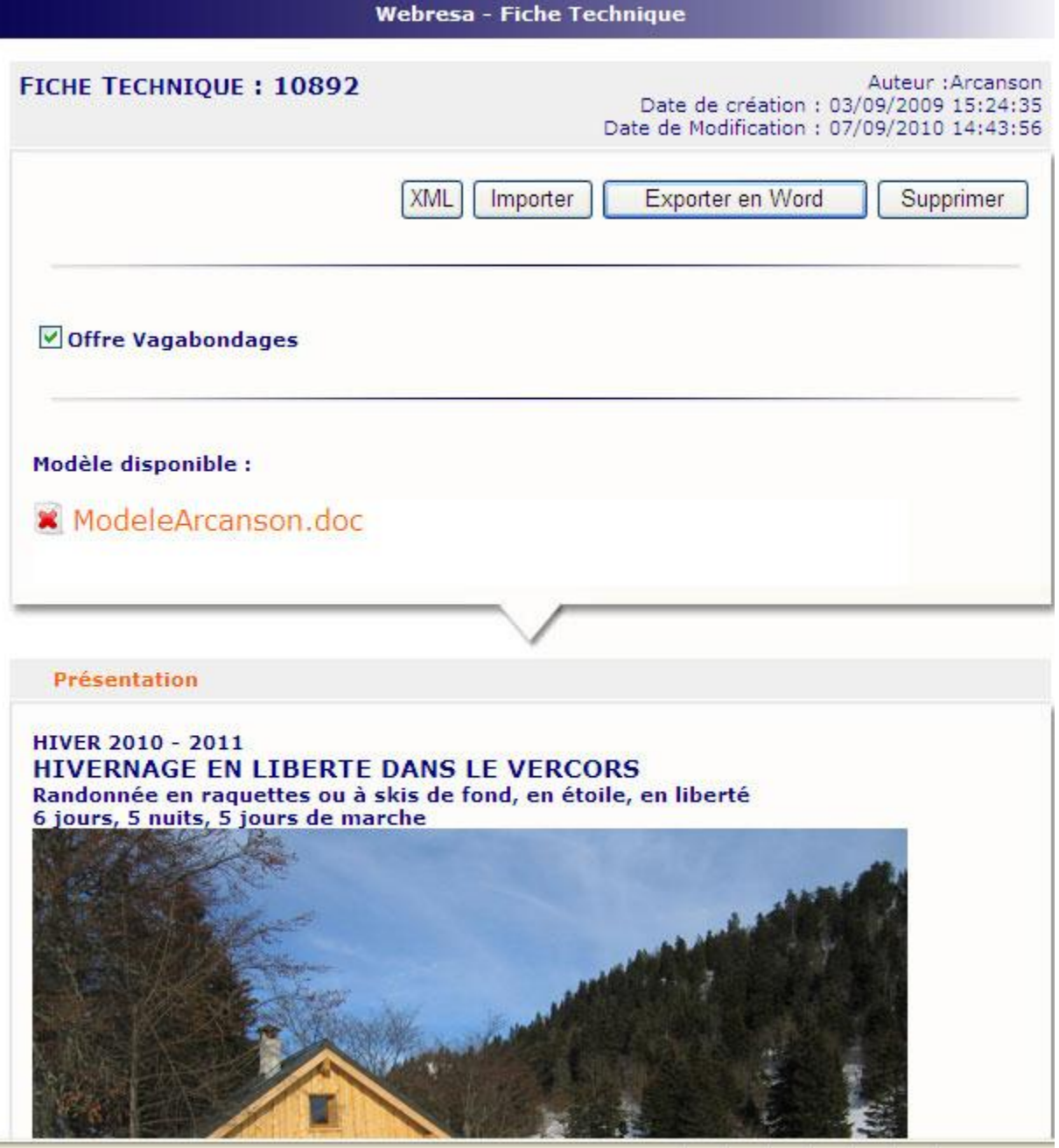

### **Manage the practical sheet**

From this page we can import text from a word document, manage each document section and export the final content in Word format as well as in XML.

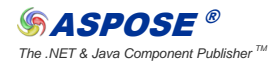

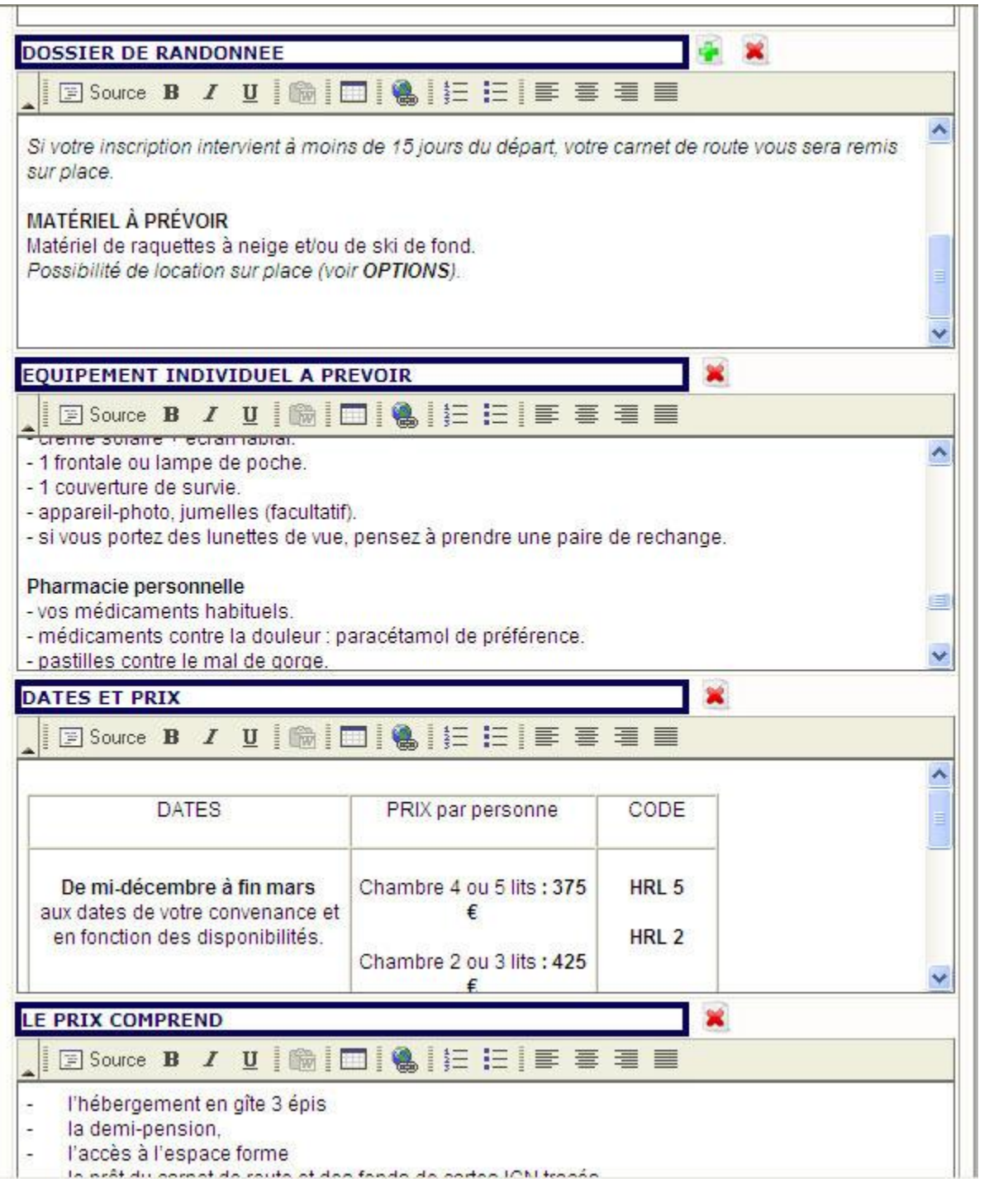

### **Editing each section**

Modify or creating each section can be done using a html editor. Text can be styled, tables or images can be added.

*The .NET & Java Component Publisher TM* Aspose Case Studies > <**<Product Name>>** - 6 -

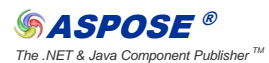

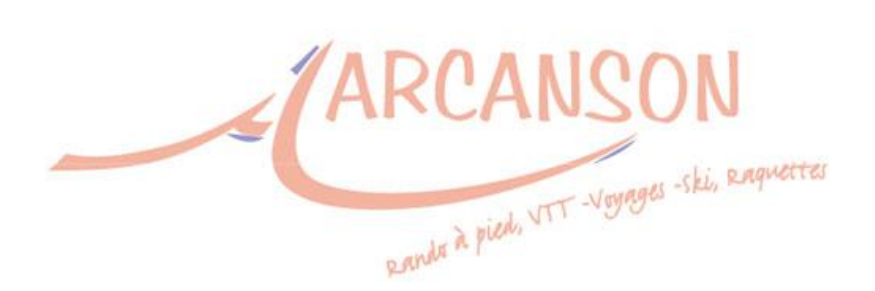

HIVER 2010 - 2011

### **HIVERNAGE EN LIBERTE DANS LE VERCORS**

Randonnée en raquettes ou à skis de fond, en étoile, en liberté 6 jours, 5 nuits, 5 jours de marche

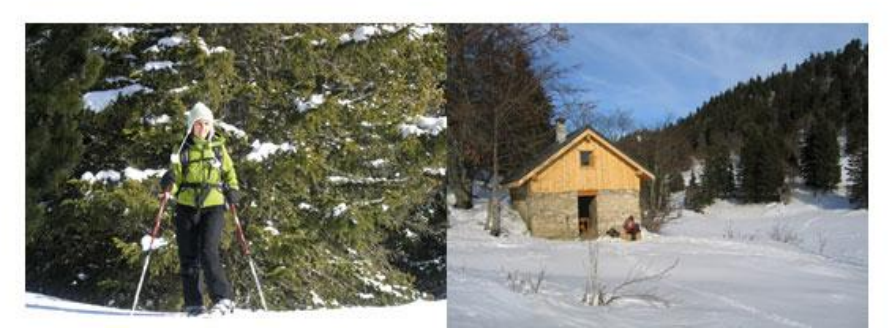

The header of the resulting document using both template and dynamic content.

*The .NET & Java Component Publisher TM* Aspose Case Studies > <**<Product Name>>** - 7 -

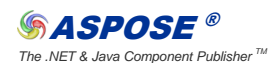

#### Pharmacie personnelle

- vos médicaments habituels.
- médicaments contre la douleur : paracétamol de préférence.
- pastilles contre le mal de gorge.
- bande adhésive élastique, type Elastoplaste en 8 cm de large.
- jeux de pansements adhésifs + compresses désinfectantes.
- double peau (type Compeed ou SOS ampoules).
- vitamine C.
- 1 pince à épiler.
- Stérilium gel (utile pour se laver/désinfecter les mains).

#### Et puis

- une dose de bonne humeur et pourquoi pas une petite spécialité de chez vous à partager lors d'un pique-nique ou d'une soirée !

 $\bar{L}$ 

- et si vous êtes musicien(ne), n'hésitez pas à apporter votre instrument de prédilection ou vos partitions, le piano de la maison vous attend.

### **DATES ET PRIX**

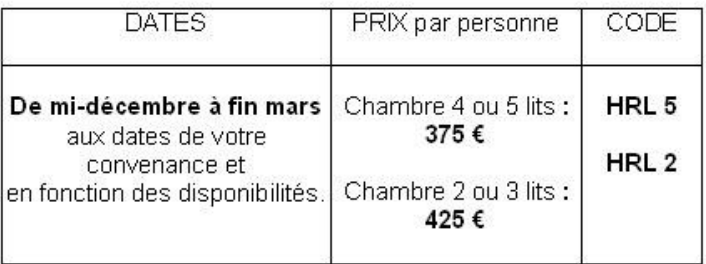

### Options:

> Réveillon du Nouvel An : + 52 € / pers.

> Chambre single si 3ème personne à part : + 100 € sur la base de la chambre à 2.

S Pique nique : + Q E / norconne nor inur

Inside the document, styled text and table are converted to word format.